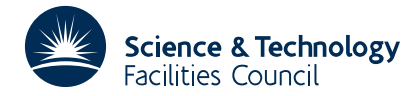

# **TG04**

## **1 SUMMARY**

Given the *n* points  $x_1 \le x_2 \le ... \le x_n$  and a value of *x*, this subroutine **computes the values of the** *k* **B-splines of degree** *k*−1

$$
M_{k,i}(x) \quad 1 \le i \le n-k,
$$

which have knots at the points  $x_i, x_{i+1}, \ldots, x_{i+k}$  and which cover the point *x*, and it also computes the values of the corresponding integrals

$$
\int_{x_i}^x M_{k,i}(\xi) d\xi, \qquad 1 \le i \le n-k.
$$

The subroutine uses the recurrence relation due to De Boor, 'On Calculating with B-splines', J. Approx. Theory, **6**, (1972), to evaluate the B-spline. The integrals are evaluated using the method due to Gaffney, AERE CSS.10, (1974).

**ATTRIBUTES** — **Version:** 1.0.0. **Types:** TG04A, TG04AD. **Original date:** December 1976. **Origin:** P.W.Gaffney\*, Harwell.

#### **2 HOW TO USE THE PACKAGE**

#### **2.1 The argument list and calling sequence**

*The single precision version:*

CALL TG04A(N,X,K,NORM,XVALUE,JINT,V,VINT)

*The double precision version:*

```
CALL TG04AD(N,X,K,NORM,XVALUE,JINT,V,VINT)
```
- N is an INTEGER variable which must be set by the user to *n* the number of points  $x_i$ ,  $i=1,2,...,n$ . This argument is not altered by the subroutine. **Restriction:**  $n > 0$ .
- X is a REAL (DOUBLE PRECISION in the D version) array of length at least *n*, which must be set by the user to the values *x* , *i*=1,2,...,*n*. This argument is not altered by the subroutine. **Restriction:** these must be ordered so that *<sup>i</sup>*  $x_1 \le x_2 \le \dots \le x_n$  and  $x_i < x_{i+k}, i=1,2,\dots,n-k$ .
- K is an INTEGER variable which must be set by the user to the value *k*, where *k* is the order of the B-spline  $M_{k,i}(x)$ . This argument is not altered by the subroutine. **Restriction:** the value of *k* must be in the range  $1 \leq k \leq n-1$ .
- NORM is an INTEGER variable which must be set by the user to the value 1 or 2 to indicate which normalization is to be used when computing the B-spline values.

When NORM=1 the subroutine evaluates B-splines  $M_{i,j}(x)$ ,  $1 \le i \le n-k$ , which are normalized so that

$$
\int_{x_i}^{x_{i+k}} M_{k,i}(\xi) d\xi = k^{-1}
$$

When NORM=2 the subroutine evaluates B-splines  $N_{ki}(x)$ ,  $1 \le i \le n-k$ , which are normalized so that  $\sum N_{k,i}(x) = 1$ . **N.B.** 

$$
N_{k,i}(x) = (x_{i+k} - x_i) M_{k,i}(x)
$$

If the value of NORM on entry to the subroutine is different from 1 or 2, a diagnostic message is printed, NORM

*i*

is set to 1 and the calculation is continued.

- XVALUE is a REAL (DOUBLE PRECISION in the D version) variable which is set by the user to the value of the argument *x* at which the B-splines are to be evaluated. This argument is not altered by the subroutine.
- JINT is an INTEGER variable which is set by the subroutine to indicate the knot interval containing  $x$  and is set in the following way.
	- (i) For  $x < x_n$ , JINT is the unique integer such that

$$
x_{JINT} \leq x < x_{JINT+1}.
$$

(ii) For  $x = x_n$ , JINT is set to *n* if  $x_{n-1} < x_n$ , otherwise JINT is set so that

$$
x_{JINT} < x \le x_{JINT+1} = x_n.
$$

- (iii) If  $x < x_1$  then JINT is set to 1, and if  $x > x_n$  then JINT is set to *n*.
- V is a REAL (DOUBLE PRECISION in the D version) array of length at least *k* which is set by the subroutine so that on return V(J), J=1,K contains the values of  $M_{k, JINT-k+j}(x)$ ,  $j=1, 2, ..., k$ , in the case when  $1 ≤ JINT-k+j ≤ n-k$ , and is set to zero otherwise. All the values of the other B-splines at the point *x* are zero.
- VINT is a REAL (DOUBLE PRECISION in the D version) array of length at least *k* which is set by the subroutine to the values of the integrals.

When *x* is in the interval  $x_1 \le x \le x_n$ , VINT(J), J=1, K is set to the value of

$$
\int_{x_{J\!I\!N}T-k+j}^{x} M_{k,J\!I\!N}T-k+j}(\xi)\,d\xi \quad j=1,2,...,k
$$

in the case when 1 ≤ *JINT*−*k*+*j* ≤ *n*−*k* and in all other cases is set to zero.

If  $x < x_1$  then the contents of VINT are set to zero. If  $x \ge x_n$  the integral

$$
\int_{x_{n-k}}^x M_{k,n-k}(\xi)\,d\xi
$$

has the value  $k^{-1}$  and this is stored in VINT(1), with VINT(J)=0, J=2, K.

#### **2.2 Checks on the input parameters**

The restrictions imposed on the input parameters are checked by the subroutine. For example, the value of K is checked to see if it satisfies the inequality 1≤K≤N-1. If the restrictions are not satisfied an error diagnostic is printed, an error return flag, IFAIL, is set (see §2.3), and a return is made to the calling program.

#### **2.3 The Common area and diagnostic messages**

The subroutine uses a Common area which the user may also reference. To do this the calling program should include a Common statement of the form

*The single precision version:*

COMMON/TG04B/ LP,IFAIL

*The double precision version:*

COMMON/TG04BD/ LP,IFAIL

- LP is an INTEGER variable which specifies the Fortran stream number to be used for the error messages. The default value is 6 (line printer). To suppress the printing of error messages set LP to zero.
- IFAIL is an INTEGER variable which is always set by the subroutine to indicate success or failure. On exit from the subroutine IFAIL will take one of the following values.
- 0 successful entry
- 1 *n*<*k*+1
- 2 *k*<1
- 3 the data points are not in ascending order
- 4 more than *k* data points coalesce
- 5 NORM was not equal to 1 or 2 (it was reset to 1)

## **3 GENERAL INFORMATION**

**Use of Common:** the subroutine uses a Common area TG04B/BD, see §2.3.

**Workspace:** none.

**Other subroutines:** none.

**Input/Output:** In the event of errors diagnostic messages are printed. The output stream for these may be changed or the messages suppressed by altering the Common variable LP, see §2.3.

**System dependence:** none.

#### **Restrictions:**

 $n > 0$ .

 $1 \leq k \leq n-1$ .

 $x_1 \le x_2 \le ... \le x_n$ 

*x*<sub>*i*</sub> < *x*<sub>*i*+*k*</sub>, *i*=1,2,...,*n*−*k*.

## **4 METHOD**

To evaluate the B-splines  $M_{k,i}(x)$ ,  $1 \le i \le n-k$ , at the point *x* we need only compute *k* numbers. To do this we employ the recurrence relation of De Boor (1972) and Cox (1972),

$$
M_{k,i}(x) = \frac{(x - x_i)M_{k-1,i}(x) + (x_{i+k} - x)M_{k-1,i+1}(x)}{x_{i+k} - x_i}
$$

where

$$
M_{1,i}(x) = \begin{cases} (x_{i+1} - x_i)^{-1} & x_i \le x < x_{i+1} \\ 0 & \text{otherwise,} \end{cases}
$$

in the scheme proposed by Cox (1975).

In order to compute the corresponding integrals we use the formula

$$
\int_{x_i}^x M_{k,i}(\xi) d\xi = \begin{cases} k^{-1} \sum_{r=0}^{k-1} (x - x_{i+r}) M_{k-r,i+r}(x), & x_i \le x < x_{i+k} \\ k^{-1} & x = x_{i+k}, \end{cases}
$$

which is due to Gaffney (1974).

#### **References**

Cox,M.G.(1972) ''The Numerical Evaluation of B-splines'', J.Inst Maths.Applics. **10**, 134-149. Cox,M.G.(1975) ''An Algorithm for Spline Interpolation'', J.Inst Maths.Applics. **15**, 95-108. De Boor,C.(1972) ''On Calculating with B-splines'', J.Approx.Theory **6**, 50-62.

Gaffney,P.W.(1974) ''The Calculation of Indefinite Integrals of B-splines'', Harwell report CSS 10.

# **5 EXAMPLE OF USE**

## **5.1 First example**

Suppose we are given the ten data points

$$
x_1 = x_2 = x_3 = 0.0
$$
  
\n
$$
x_4 = x_5 = 1.0
$$
  
\n
$$
x_6 = 3.0
$$
  
\n
$$
x_7 = 4.0
$$
  
\n
$$
x_8 = x_9 = x_{10} = 6.0
$$

and we require the elements in the matrix

$$
\mathbf{N} = \begin{Bmatrix} N_{3,1}(t_1) & N_{3,2}(t_1) & N_{3,3}(t_1) & N_{3,4}(t_1) \\ N_{3,1}(t_2) & N_{3,2}(t_2) & N_{3,3}(t_2) & N_{3,4}(t_2) \\ \vdots & \vdots & \vdots & \vdots \\ N_{3,1}(t_7) & N_{3,2}(t_7) & N_{3,3}(t_7) & N_{3,4}(t_7) \end{Bmatrix}
$$

where  $N_{3,j}(x)$  is a normalized B-spline of degree 2 with knots at  $x_j, x_{j+1},...,x_{j+k}$ , and

$$
t_i = \frac{i-1}{4}, \quad i=1,2,..7
$$

The Fortran code to generate the matrix **N** might be as follows

```
REAL X(10),NA(7,4),V(3),VINT(3)
  DATA X/0.0,0.0,0.0,1.0,1.0,3.0,4.0,6.0,6.0,6.0/
   …
   …
  N=10 number of points x_i i=1,2,...,n<br>NORM=2 set to compute normalized B-splines, i.e. N_{i,j}(x)NORM=2 set to compute normalized B-splines, i.e. N_{k,i}(x)K=3 the order k of the B-spline
  DO 10 I=1,7 initialize the elements of N …
  DO 10 \text{ J}=1,4 \ldots to zero so that in the next loop \ldots10 \text{ NA}(\text{I},\text{J})=0. … we need only set the non-zero ones
  DO 30 I=1,7
  TI = FIOAT(I-1)/4.CALL TG04A(N,X,K,NORM,TI,JINT,V,VINT)
  DO 20 J=1, K set the values of ...
J1 = JINT-K+J … N_{3, JINT-3+j}(t_i) …<br>20 NA(I, J1) = V(J) … in the ith row of N
30 CONTINUE
    …
    …
```
set the argument  $t_i$ 

 $\ldots$  in the *i*th row of **N** 

compute  $N_{3,i}(t_i)$ 

# **HSL ARCHIVE TG04**

## **5.2 The second example**

Suppose we are given the data points of the first example and we wish to compute the value of the B-spline  $M_{3,2}(x)$ and the corresponding integral

$$
\int_{x_2}^x M_{3,2}(\xi)\,d\xi
$$

at the values of *x* = (*i*−1)/100, *i*=1,2,...,101. The Fortran code for generating these values might be as follows

```
REAL X(10),VALUE(101),VALINT(101),V(3),VINT(3)
 DATA X/0.0,0.0,0.0,1.0,1.0,3.0,4.0,6.0,6.0,6.0/
   …
   …
  NORM=1 set to compute M_{k,i}(x)K=3 the order k of the B-spline
 N1=K+1 the number of knots
 DO 20 I=1,101
 XVALUE=.01*FLOAT(I-1) set the argument x
  CALL TG04A(N1,X(2), K,NORM,XVALUE,JINT,V,VINT) compute value of ...
                                           \ldots M<sub>3,2</sub>(x) at x=<i>XVALUE
  J=MAX0(1,N1-JINT) select required elements of V and VINT †
 VALUE(I)=V(J) put the B-spline value and its integral value ...
20 VALINT(I)=VINT(J) … into the arrays VALUE and VALINT
   …
   …
```
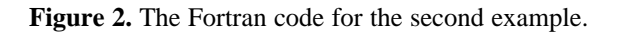

*x* <sup>†</sup>  $M_{3,2}(x)$  and  $\int_{x_1} M_{3,2}(\xi) d\xi$  are stored in V(1+K-JINT) and VINT(1+K-JINT), when 1+K-JINT ≥ 1 and in V(1) and in VINT(1) *x*2 otherwise.